### ФЕДЕРАЛЬНОЕ ГОСУДАРСТВЕННОЕ ОБРАЗОВАТЕЛЬНОЕ БЮДЖЕТНОЕ УЧРЕЖДЕНИЕ ВЫСШЕГО ОБРАЗОВАНИЯ **ФИНАНСОВЫЙ УНИВЕРСИТЕТ ПРИ ПРАВИТЕЛЬСТВЕ РОССИЙСКОЙ ФЕДЕРАЦИИ Пензенский филиал**

Кафедра «Экономика и Финансы»

# **Бухгалтерское дело**

Методические указания по выполнению контрольной работы № 2

Для направления 38.03.01 «Экономика»,

профиль «Бухгалтерский учет, анализ и аудит»

Составитель: кандидат экономических наук, доцент Колганова Н.В.

Пенза 2018

# **1. Общие положения**

Контрольная работа №1 – важная форма изучения студентами дисциплины «**Бухгалтерское дело**». Она является закреплением теоретических знаний по курсу. Изучение курса «**Бухгалтерское дело**» является обязательным для студентов, обучающихся по направлению подготовки 38.03.01 «Экономика». Контрольная работа должна показать готовность студентов квалифицированно решать теоретические и практические задачи, делать аргументированные выводы и предложения по рассматриваемым налоговым проблемам, то есть формировать практические навыки в области финансового планирования и бюджетирования в организации.

### **2. Структура и содержание контрольной работы**

Содержание должно включать:

- введение;
- основной раздел ответы на теоретические вопросы;
- заключение;
- список литературы.

Во введении обосновываются выбор темы, ее актуальность и практическая значимость работы, ставится цель и раскрываются задачи работы. Также указываются материалы, использованные в работе.

Основной раздел работы освещает сущность, содержание и значение темы в соответствии с вариантом.

Следует привлекать статистический материал, в том числе показатели бюджетов и финансовых планов организаций. Важно дать подробный анализ цифрового материала.

В заключении последовательно и в очень краткой форме излагаются теоретические выводы, которые вытекают из содержания работы и носят обобщающий характер.

Список использованных источников должен быть оформлен в соответствии с принятыми стандартами и включать только те источники, которые использовались при написании контрольной работы.

Общий объем контрольной работы составляет не менее 6 листов.

# **3. Оформление контрольной работы**

1. Контрольная работа выполняется с использованием компьютера на одной стороне листа белой бумаги формата А4 через полтора интервала. Цвет шрифта должен быть черным, шрифт – Times New Roman, размер 14, полужирный шрифт не используется. Выравнивание текста – по ширине страницы.

2 Контрольную работу следует печатать, соблюдая следующие размеры полей: правое  $-10$  мм, верхнее и нижнее  $-20$  мм, левое  $-30$  мм (ГОСТ 7.32-2001, в ред. Изменения № 1 от 01.12.2005, ИУС № 12, 2005).

3. Теоретические вопросы работы должны быть пронумерованы арабскими цифрами в пределах всей работы и записываться с абзацного отступа. Слово «Вопрос N» не пишется. После номера ставится точка и пишется вопрос прописными буквами без точки в конце.

4. Вопросы и изложение теоретического материала по ним начинается с новой страницы.

5. После заголовка вопроса устанавливается интервал – одна пустая строка.

6. Каждый абзац текста начинается с красной строки, при этом отступ составляет 5 печатных знаков от начала текста или 15 мм.

7. В тексте могут быть приведены перечисления, перед каждым из них следует ставить маркер – двоеточие. Текст после маркера начинается со строчной буквы и заканчивается точкой с запятой.

8. При необходимости нумерации перечислений могут быть использованы арабские цифры с точкой после них. При этом текст начинается со строчной буквы и заканчивается точкой. Например:

Содержание научно-исследовательского проекта включает ряд этапов:

1. Описание фундаментальной научной области, ее достижений и открытий, используемых для решений прикладных задач.

2. Обоснование актуальности выбранной темы.

3. Постановка научных целей. Описание конкретных прикладных задач, которые должны быть решены.

4. Определение ожидаемых научных результатов и области их использования.

10. Если же в списках используются арабские цифры или строчные буквы со скобкой, то текст перечислений заканчивается точкой с запятой. Например:

Инновации должны обладать следующим свойствами:

1) научно-техническая новизна;

2) производственная применимость;

3) коммерческая реализуемость.

11. Список использованных источников следует после заключения. Источники перечисляются в алфавитном порядке и имеют сквозную нумерацию. Допускаются ссылки на интернет-ресурсы с обязательным указанием даты обращения. Год издания учебников, пособий, опубликованных статей в журналах – не ранее пятилетней давности.

12. Ссылки на использованные источники оформляются в квадратных скобках в тексте с указанием порядкового номера источника в списке. Подстрочные ссылки не допускаются. Например: [1, с. 5].

13. Графики, схемы, диаграммы располагаются непосредственно после текста, имеющего на них ссылку (выравнивание по центру страницы). Название графиков, схем, диаграмм помещается под ними, пишется без кавычек: и содержит слово Рисунок без кавычек и указание на порядковый номер рисунка, без знака №. В конце названия точка не ставится, например:

Рисунок 1 – Факторы внешней среды

Нумерация рисунков сквозная в пределах всей контрольной работы.

14. Таблицы располагаются непосредственно после текста, имеющего на них ссылку. При ссылке следует писать слово «таблица» с указанием ее номера. Таблицы нумеруются арабскими цифрами сквозной нумерацией в пределах

всей работы. Название таблицы следует помещать над таблицей слева, без абзацного отступа через тире после слова «Таблица»

и указания ее порядкового номера. Точка после номера и в конце названия не ставится, Выравнивание названия – по ширине. Сама таблица выравнивается по центру.

15. При переносе таблицы на следующую страницу название помещают только над первой частью, при этом нижнюю горизонтальную черту, ограничивающую первую часть таблицы, не проводят. Над другими частями также слева пишут слово «Продолжение» и указывают номер таблицы (например: Продолжение таблицы 1).

16. Если цифровые или иные данные в какой-либо строке таблицы не приводят, то в ней ставят прочерк.

17. Заголовки граф и строк таблицы следует писать с прописной буквы в единственном числе, а подзаголовки граф – со строчной буквы, если они составляют одно предложение с заголовком, или с прописной буквы, если они имеют самостоятельное значение. В конце заголовков и подзаголовков таблиц точки не ставят.

18. Рекомендуется применять 12 размер шрифта в таблице и в рисунке.

19. Таблица (рисунок) и ее название не должны находиться на разных страницах.

20. Уравнения и формулы следует выделять из текста в отдельную строку и набирать в специальном редакторе формул. Если уравнение не умещается в одну строку, то оно должно быть перенесено после знака равенства (=) или после знаков плюс (+), минус (–), умножения (х), деления (:), других математических знаков, причем знак в начале следующей строки повторяют. При переносе формулы на знаке, символизирующем операцию умножения, применяют знак «х». Пояснение значений символов и числовых коэффициентов следует приводить непосредственно под формулой в той же последовательности, в которой они даны в формуле.

21. Формулы в контрольной работе следует нумеровать порядковой нумерацией в пределах всей работы арабскими цифрами в круглых скобках в крайнем правом положении на строке. Формулы, помещаемые в приложениях, должны нумероваться отдельной нумерацией арабскими цифрами в пределах каждого приложения с добавлением перед каждой цифрой обозначения приложения, например формула (1.1). Ссылки в тексте на порядковые номера формул дают в скобках, например: в формуле (1).

22. Страницы следует нумеровать арабскими цифрами, соблюдая сквозную нумерацию по всему тексту. Номер страницы проставляют в центре нижней части листа без точки. Титульный лист включается в общую нумерацию, но номер страницы на нем не проставляют.

23. Опечатки или графические неточности в крайнем случае допускается исправлять с помощью специальных корректирующих средств черными чернилами.

24. Законченная контрольная работа подписывается студентом на титульном листе и последнем листе текста с указанием даты представления на кафедру.

### **4. Требования к оформлению списка использованных источников**

Список возглавляют законодательные, нормативные источники и другие официальные документы в следующем порядке:

- конституции;
- кодексы;
- законы;
- указы Президента;
- постановления Правительства;
- другие нормативные акты (письма, приказы и т. д.).

Внутри каждой группы документы располагаются в хронологическом порядке. Далее список формируется в алфавитном порядке. Иностранные источники размещаются после перечня всех источников, написанных на русском языке (или переводных).

### **5. Выбор темы контрольной работы**

Работа начинается с выбора темы. Номер темы контрольной работы соответствует последней цифре номера зачетной книжки, Студент выбирает любой из двух вариантов согласно таблице.

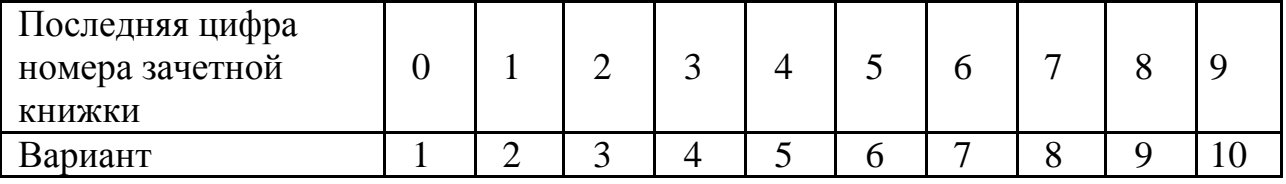

Студент может предложить и свою тему в варианте и согласовать ее с преподавателем.

# **6.Темы контрольных работ**

### **Вариант 1.**

Отражение в бухгалтерском учете операций по реализации предприятия по цене выше балансовой стоимости его имущества.

Организация "Альфа" продает организации "Бета" предприятие как имущественный комплекс за 1 000 000 руб.

Балансовая стоимость предприятия - 800 000 руб. Имущество предприятия состоит:

- из основных средств остаточной стоимостью 500 000 руб.;

- материалов стоимостью 100 000 руб.;

- ценных бумаг на сумму 200 000 руб.

Кредиторской и дебиторской задолженности нет.

Предположим, что фактическая передача предприятия произведена в августе одновременно с государственной регистрацией права собственности на него на имя покупателя.

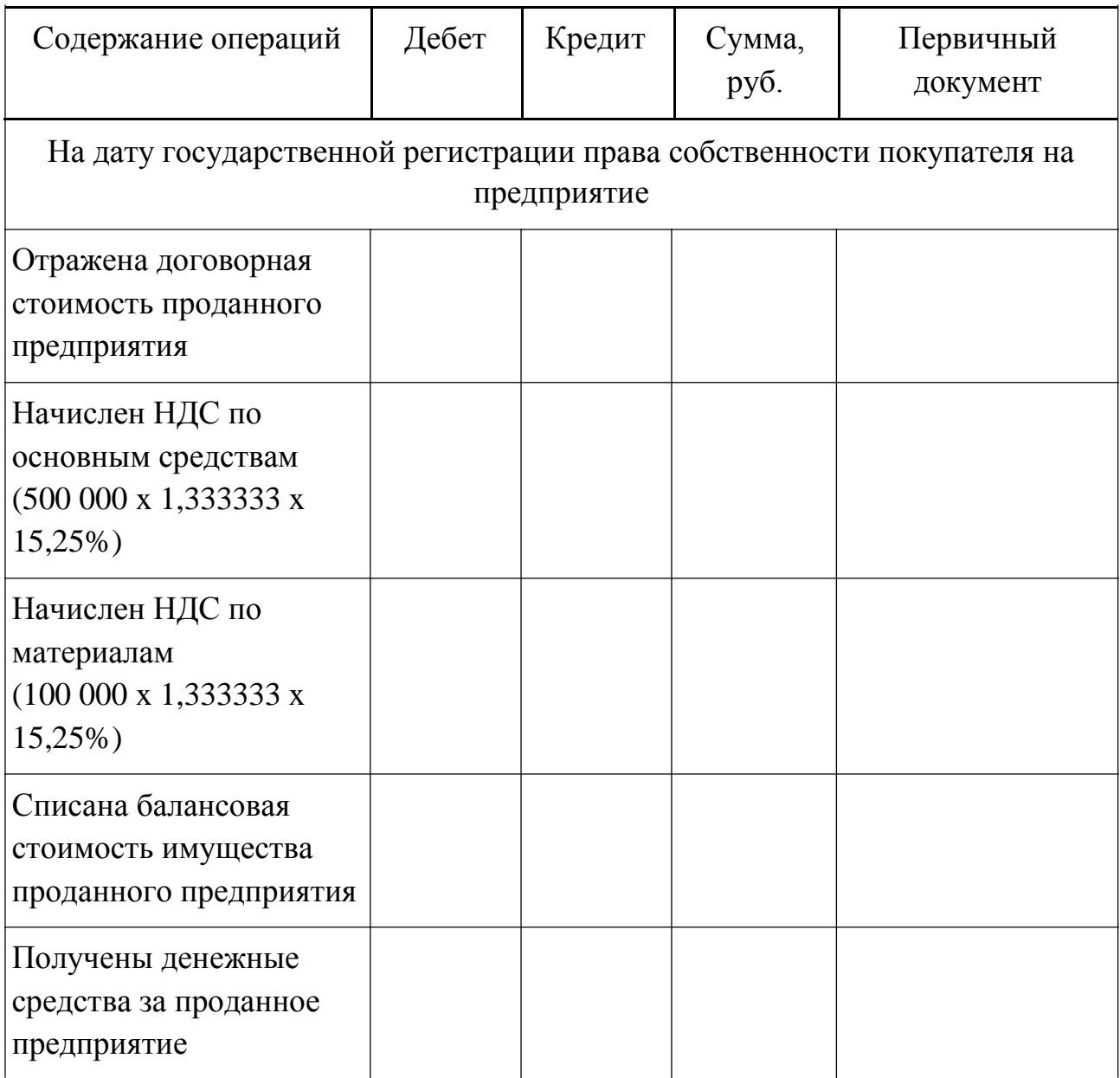

Использованы следующие наименования субсчетов:

1) по балансовому счету 91 "Прочие доходы и расходы": 91-1 "Прочие доходы" и 91-2 "Прочие расходы";

2) по балансовому счету 68 "Расчеты по налогам и сборам": субсчет 68- НДС "Расчеты по НДС".

# **Вариант 2.**

Отражение в бухгалтерском учете операций по приобретению предприятия по цене ниже балансовой стоимости его имущества (активов).

Организация "Альфа" приобретает у организации "Бета" предприятие как имущественный комплекс за 800 000 руб. (в том числе НДС 103 700

руб.).

Балансовая стоимость активов предприятия - 1 000 000 руб. Имущество предприятия состоит:

- из основных средств остаточной стоимостью 700 000 руб.;

- материалов стоимостью 150 000 руб.;

- ценных бумаг на сумму 150 000 руб.

Кредиторской и дебиторской задолженности нет.

Фактическая передача предприятия произведена одновременно с государственной регистрацией права собственности на него на имя покупателя.

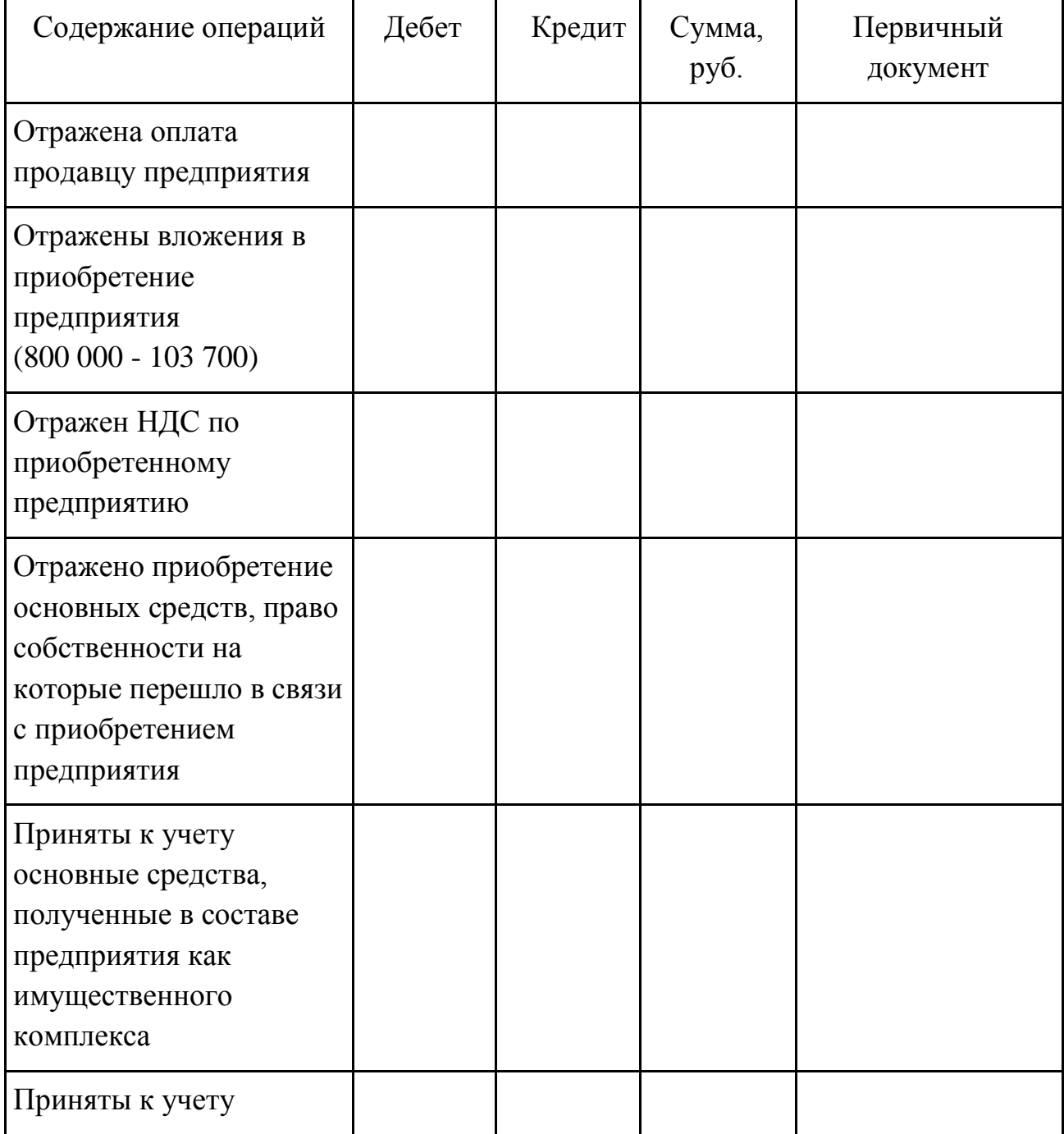

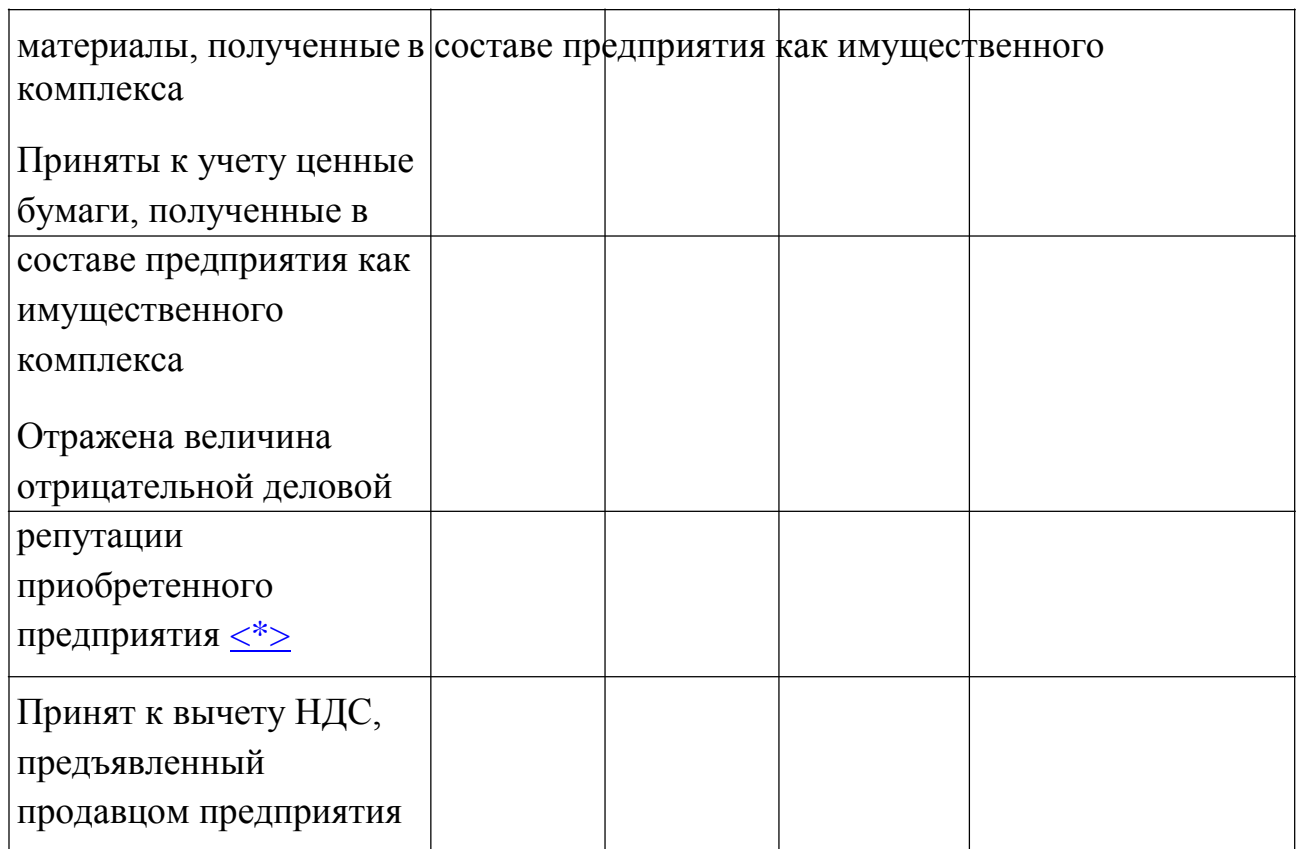

Бухгалтерские записи ежемесячно с месяца, следующего за месяцем перехода права собственности на предприятие, в течение 20 лет

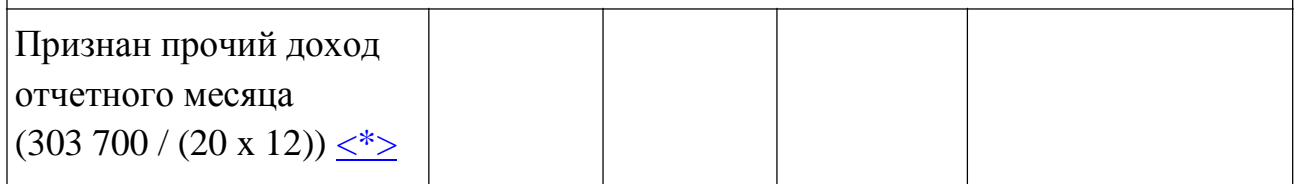

-------------------------------- <\*> Не рассматривается порядок признания данного дохода в целях исчисления налога на прибыль и отражения в учете разниц, возникающих в соответствии с Положением по бухгалтерскому учету "Учет расчетов по налогу на прибыль организаций" ПБУ 18/02, утвержденным Приказом Минфина России от 19.11.2002 N 114н.

Использованы следующие наименования субсчетов:

1) по балансовому счету 08 "Вложения во внеоборотные активы": 08-4 "Приобретение объектов основных средств" и 08-9 "Вложения в приобретение предприятия как имущественного комплекса";

2) по балансовому счету 91 "Прочие доходы и расходы": 91-1 "Прочие доходы";

3) по балансовому счету 68 "Расчеты с бюджетом по налогам и сборам»

# **Вариант 3.**

Отражение в бухгалтерском учете операций по приобретению предприятия по цене выше балансовой стоимости его имущества (активов).

Организация "Альфа" приобретает у организации "Бета" предприятие как имущественный комплекс за 1 000 000 руб. (в том числе НДС 122 000 руб.).

Балансовая стоимость предприятия - 800 000 руб. Имущество предприятия состоит:

- из основных средств остаточной стоимостью 500 000 руб.;

- материалов стоимостью 100 000 руб.;

- ценных бумаг на сумму 200 000 руб.

Кредиторской и дебиторской задолженности нет.

Фактическая передача предприятия произведена одновременно с государственной регистрацией права собственности на него на имя покупателя.

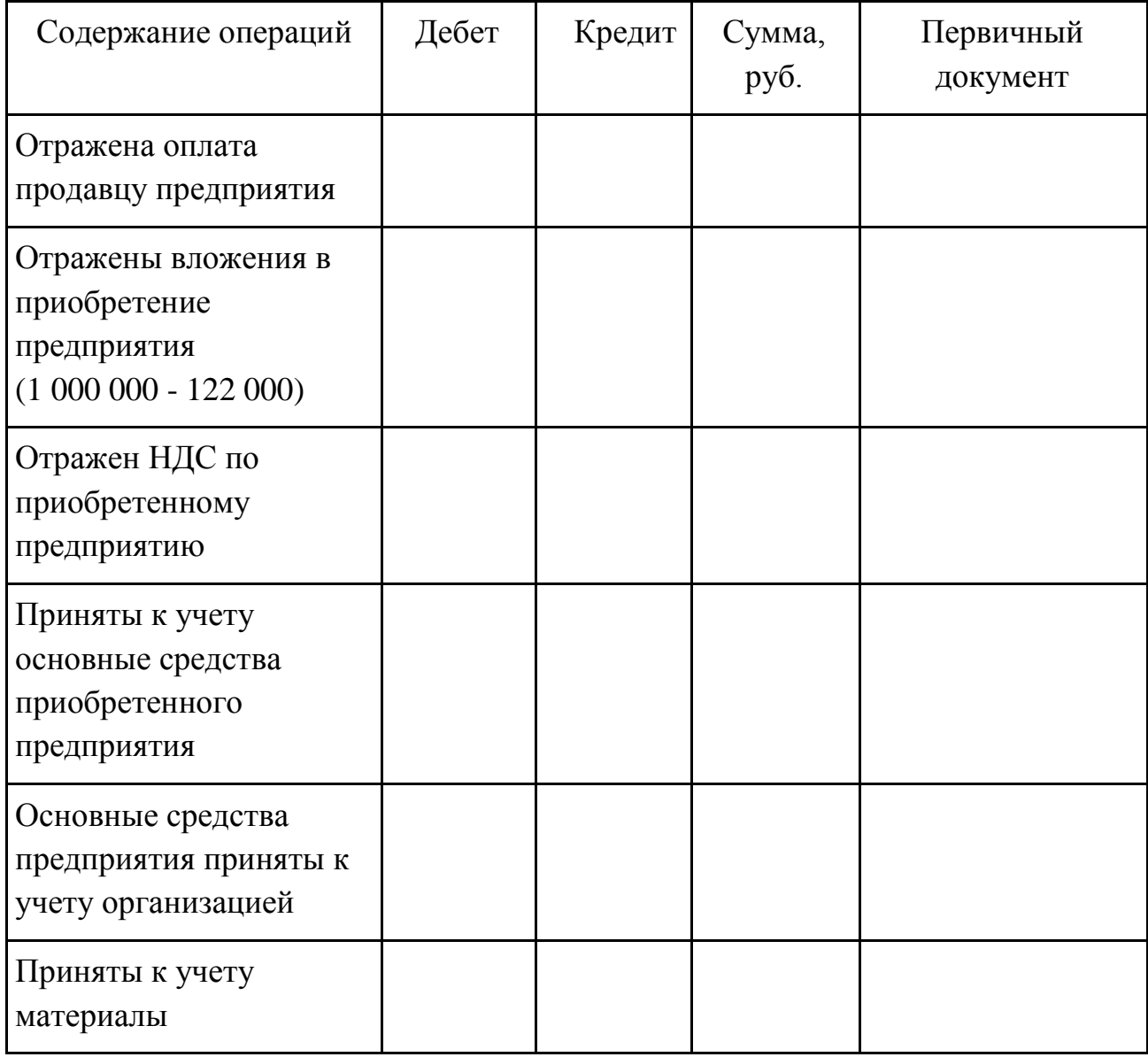

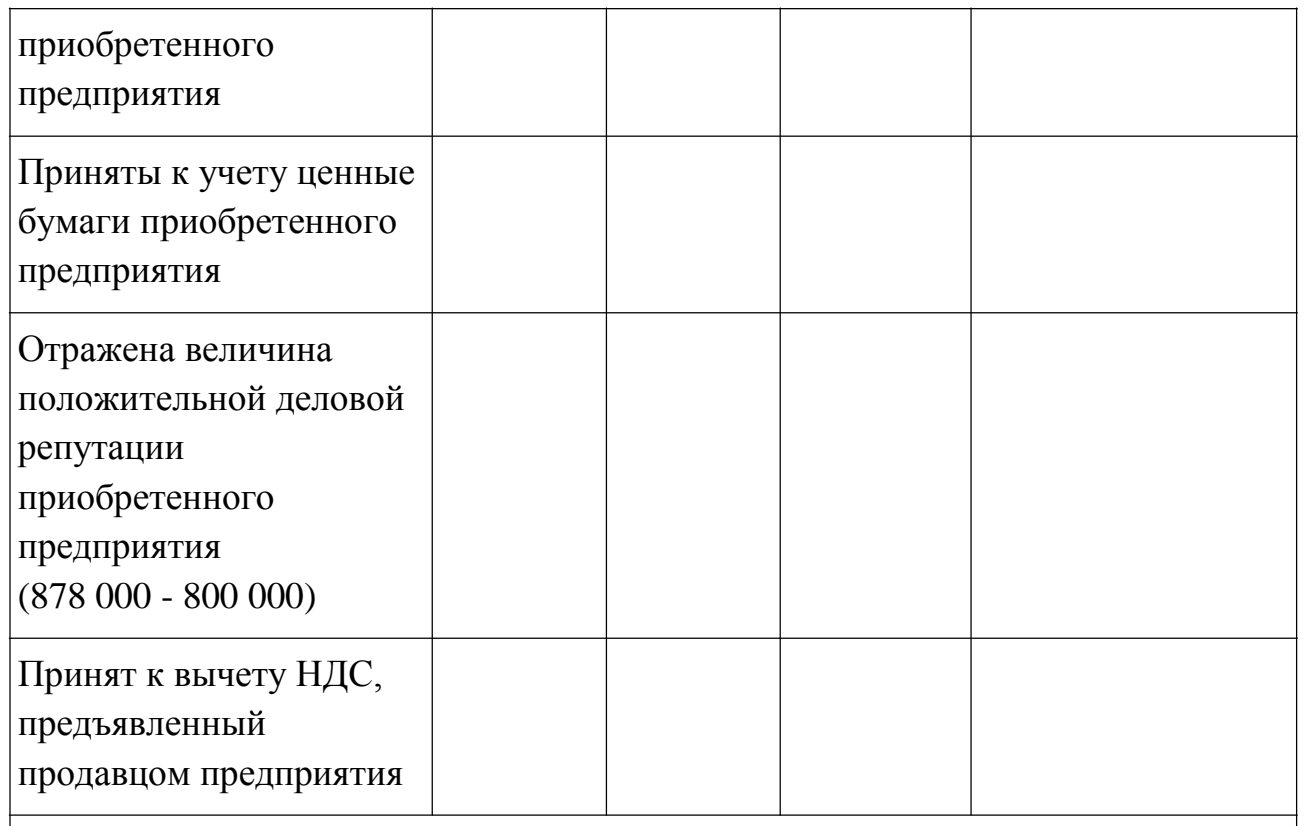

Бухгалтерские записи ежемесячно с месяца, следующего за месяцем перехода права собственности на предприятие, в течение 20 лет

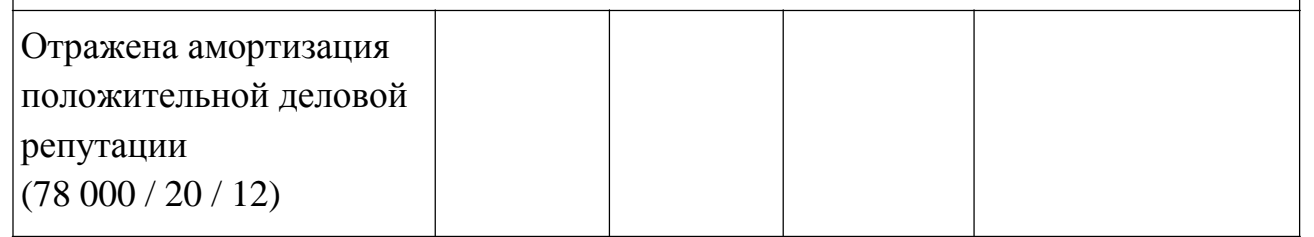

# **Вариант 4.**

Принятия к вычету в 2008 г. сумм "входного" НДС при обмене товарами (работами, услугами), реализация которых облагается НДС по разным ставкам.

Организация "Альфа" в 2008 г. по договору мены реализовала организации "Бета" детские кровати (собственную продукцию организации), фактическая себестоимость которых 20 000 руб., в обмен на компьютер. Рыночная стоимость реализованных детских кроватей составляет 33 000 руб. (в том числе НДС 3000 руб.). Обмениваемое имущество признано сторонами равноценным, при этом цена сделки договором не установлена.

Реализация детских кроватей облагается НДС по ставке 10%, а реализация компьютера - по ставке 18% (пп. 2 п. 2, п. 3 ст. 164 НК РФ).

Организацией "Бета" был предъявлен организации "Альфа" счет-фактура с указанием начисленной по ставке 18% суммы НДС в размере 5400 руб. Сумма НДС в полном размере перечислена на расчетный счет организации

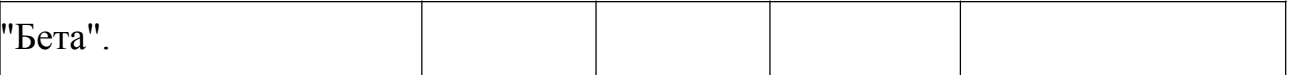

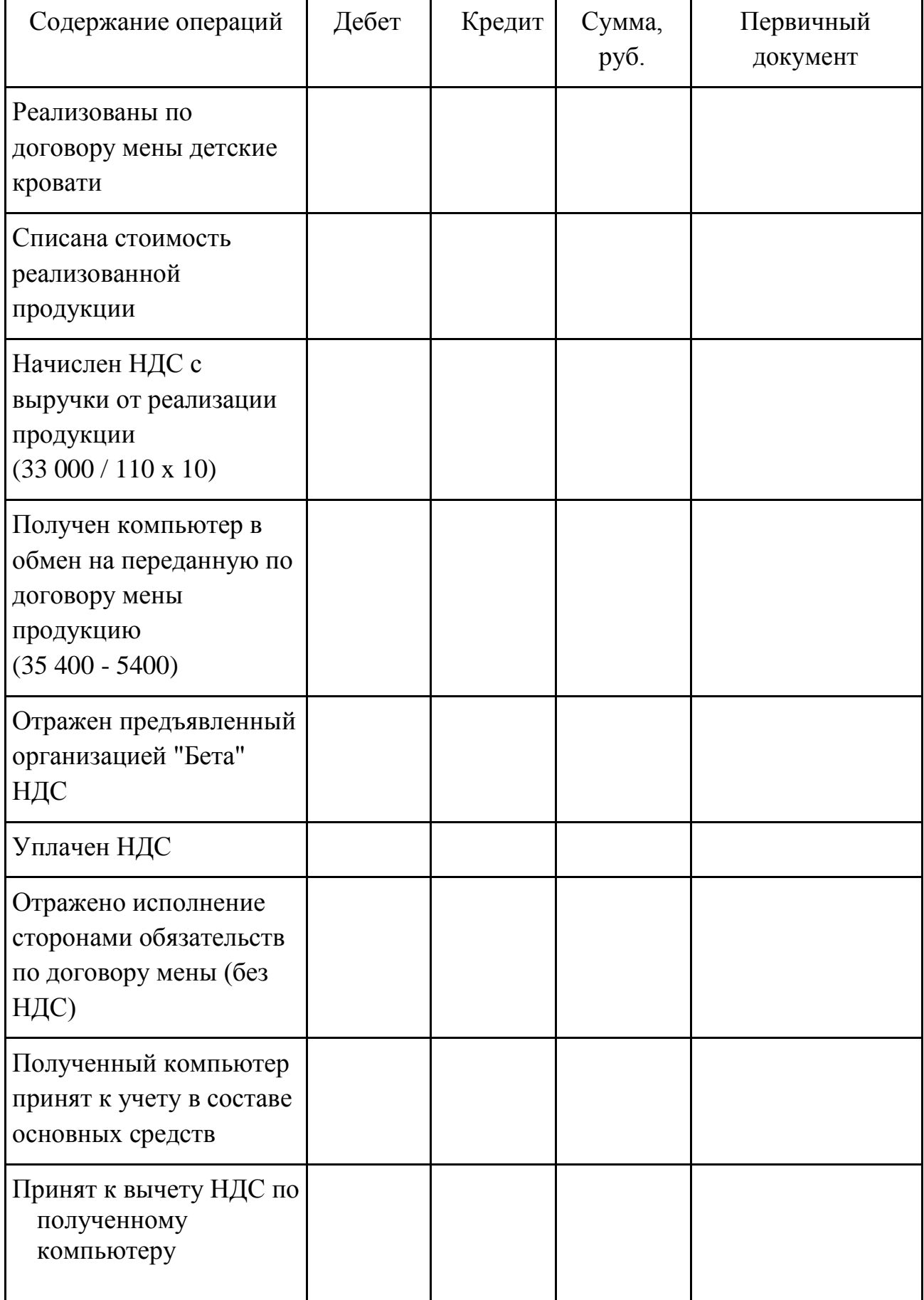

Использованы следующие наименования субсчетов по балансовому счету 90 "Продажи":

90-1 "Выручка";

90-2 "Себестоимость продаж";

90-3 "Налог на добавленную стоимость".

### **Вариант 5.**

Отражение в бухгалтерском учете операций с предоплатой.

Организацией "Альфа" 5 июня получена от организации "Бета" 100% ная предоплата по договору купли-продажи товаров, реализация которых

облагается НДС по ставке 18%. Договорная цена товара составляет 354 000 руб., в том числе НДС 54 000 руб. В соответствии с заключенным договором отгрузка товаров в адрес организации "Бета" должна быть осуществлена не позднее 27 июля.

Однако 28 июня организации "Альфа" и "Бета" заключили дополнительное соглашение об уменьшении количества поставляемых товаров, стоимость договора уменьшилась на 118 000 руб., в том числе НДС 18 000 руб. Организация "Альфа" в этот же день перечислила (возвратила) организации "Бета" указанную сумму.

Поставка товаров на сумму 236 000 руб., в том числе НДС 36 000 руб., осуществлена организацией "Альфа" 26 июля.

Предположим, что другие операции, влияющие на размер налоговых обязательств по НДС, организация "Альфа" во II и III кварталах не осуществляла.

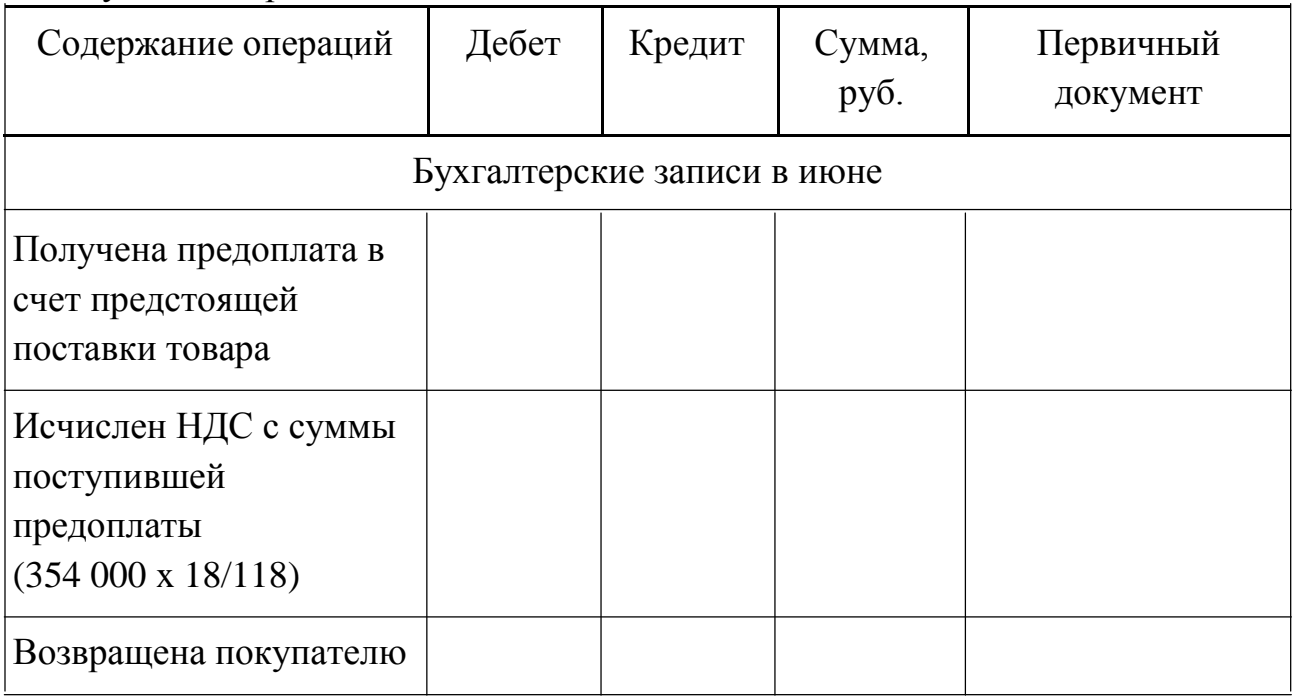

В бухгалтерском учете рассматриваемые операции подлежат отражению в следующем порядке.

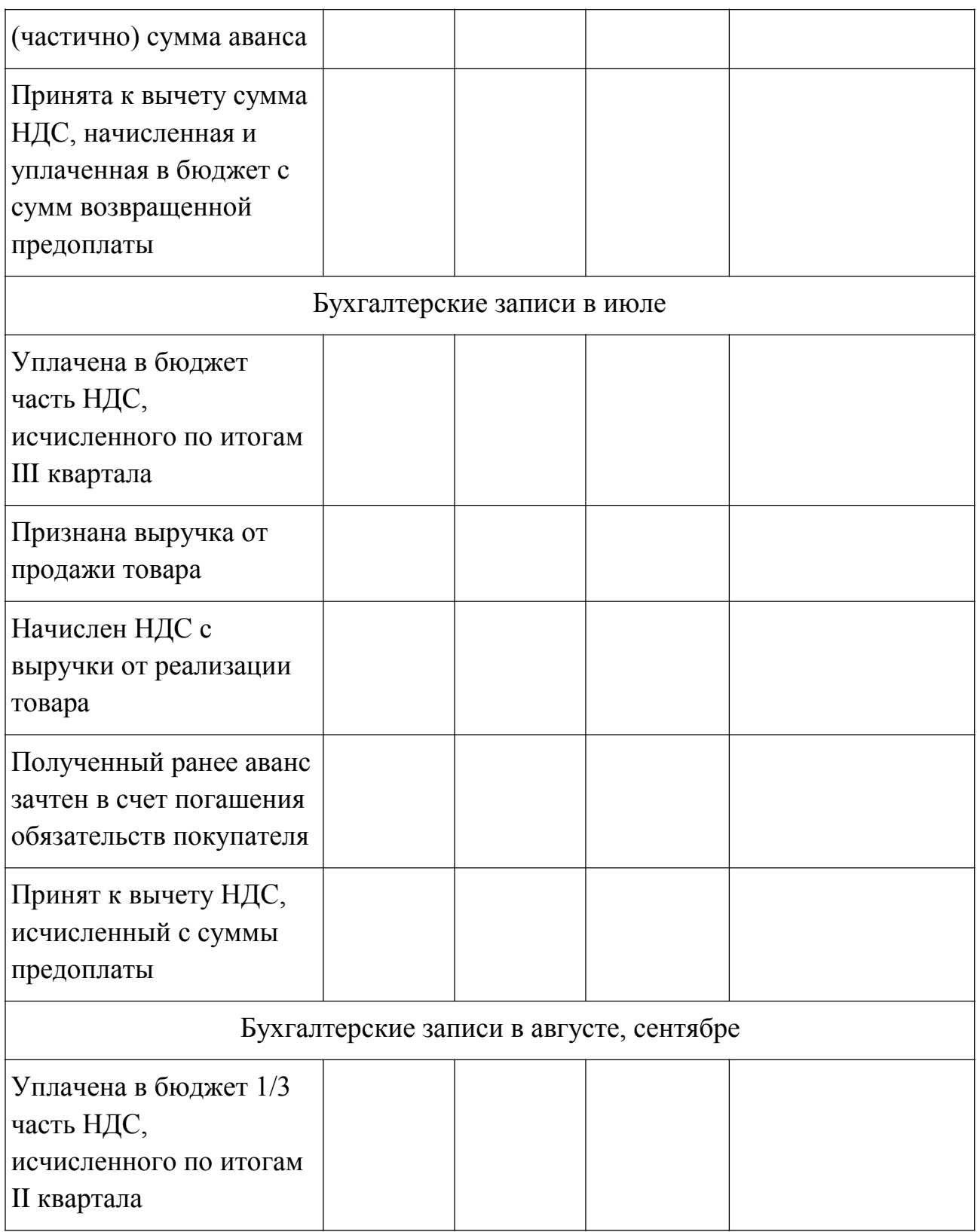

Использованы следующие наименования субсчетов по балансовому счету 90 "Продажи":

90-1 "Выручка";

90-3 "Налог на добавленную стоимость".

К счету 62 "Расчеты с покупателями и заказчиками" использованы следующие субсчета:

62-1 "Расчеты с покупателями и заказчиками";

62-2 "Расчеты по авансам полученным"; 62-НДС (76 (76-АВ)) "НДС с авансов полученных".

# **Вариант 6.**

Отражение в бухгалтерском учете операций по реализации предприятия по цене выше балансовой стоимости его имущества.

Организация "Альфа" продает организации "Бета" предприятие как имущественный комплекс за 1 000 000 руб.

Балансовая стоимость предприятия - 800 000 руб. Имущество предприятия состоит:

- из основных средств остаточной стоимостью 500 000 руб.;

- материалов стоимостью 100 000 руб.;

- ценных бумаг на сумму 200 000 руб.

Кредиторской и дебиторской задолженности нет.

Предположим, что фактическая передача предприятия произведена в августе одновременно с государственной регистрацией права собственности на него на имя покупателя.

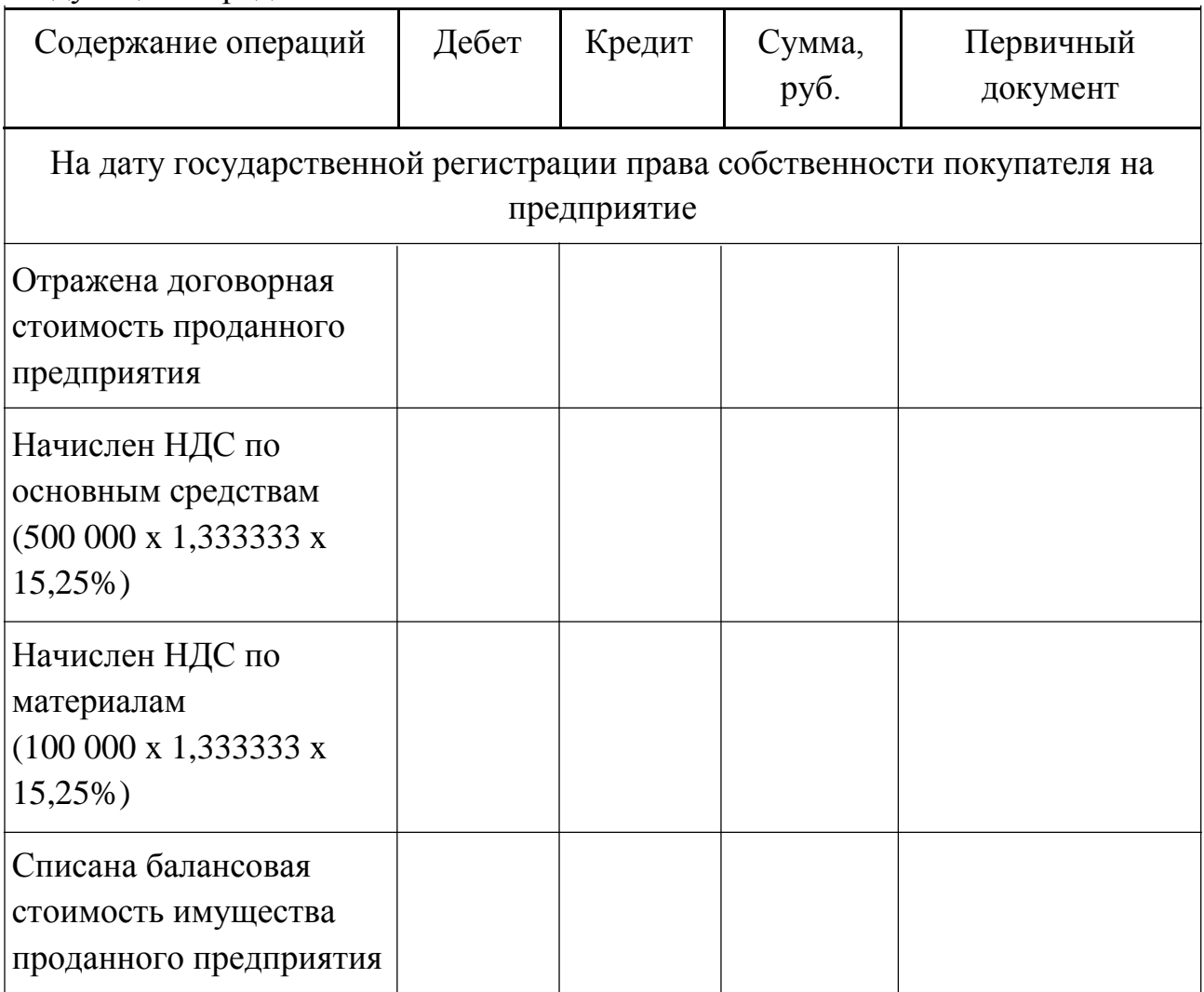

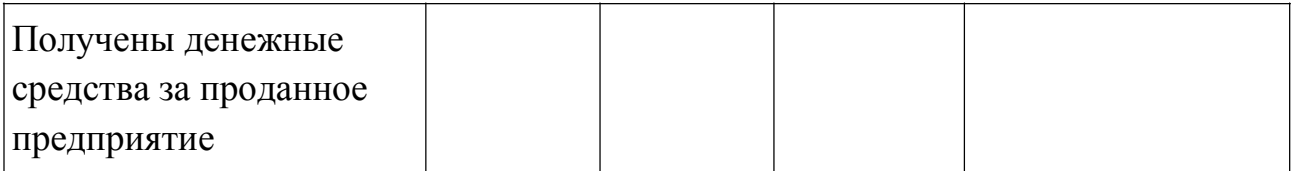

Использованы следующие наименования субсчетов:

1) по балансовому счету 91 "Прочие доходы и расходы": 91-1 "Прочие доходы" и 91-2 "Прочие расходы";

2) по балансовому счету 68 "Расчеты по налогам и сборам": субсчет 68- НДС "Расчеты по НДС".

### **Вариант 7.**

Отражение в бухгалтерском учете операций по приобретению предприятия по цене ниже балансовой стоимости его имущества (активов).

Организация "Альфа" приобретает у организации "Бета" предприятие как имущественный комплекс за 800 000 руб. (в том числе НДС 103 700 руб.).

Балансовая стоимость активов предприятия - 1 000 000 руб. Имущество предприятия состоит:

- из основных средств остаточной стоимостью 700 000 руб.;

- материалов стоимостью 150 000 руб.;

- ценных бумаг на сумму 150 000 руб.

Кредиторской и дебиторской задолженности нет.

Фактическая передача предприятия произведена одновременно с государственной регистрацией права собственности на него на имя покупателя.

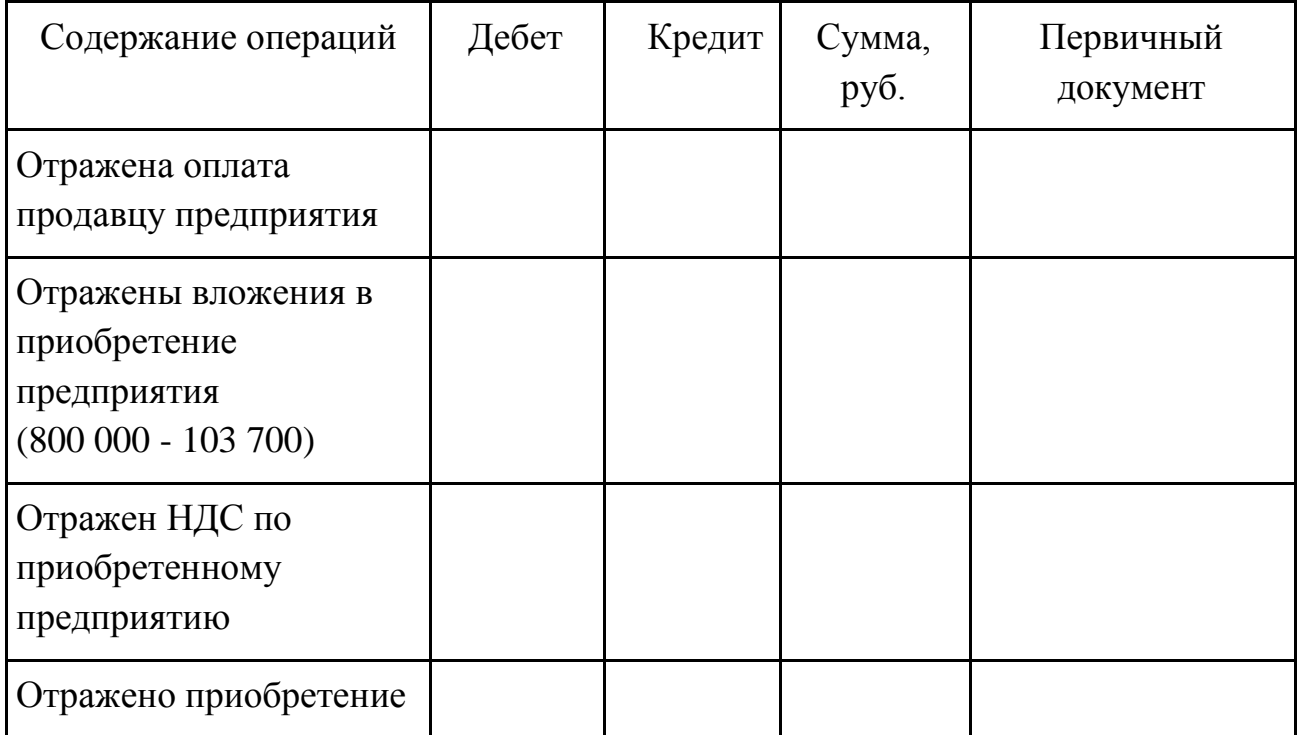

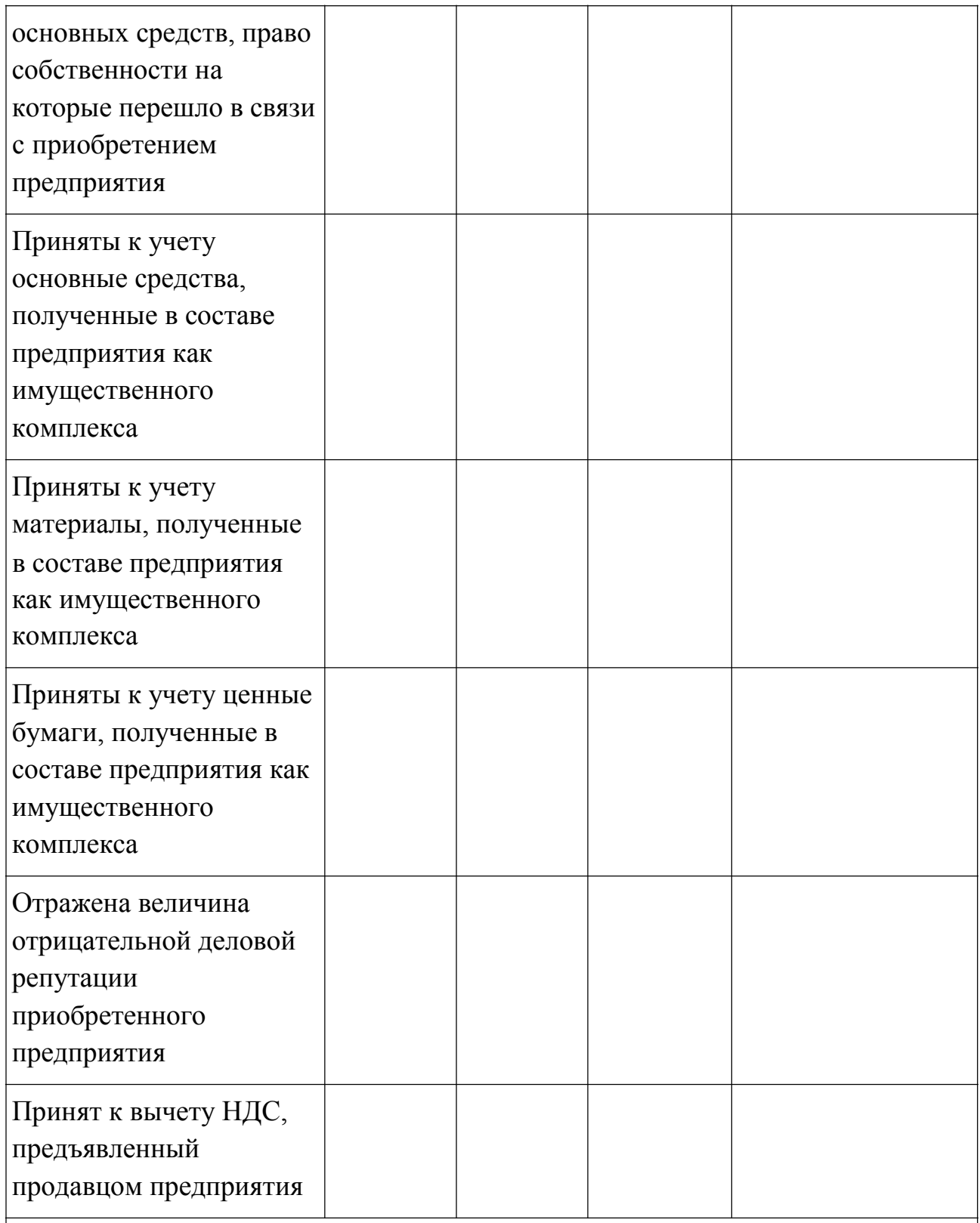

Бухгалтерские записи ежемесячно с месяца, следующего за месяцем перехода права собственности на предприятие, в течение 20 лет

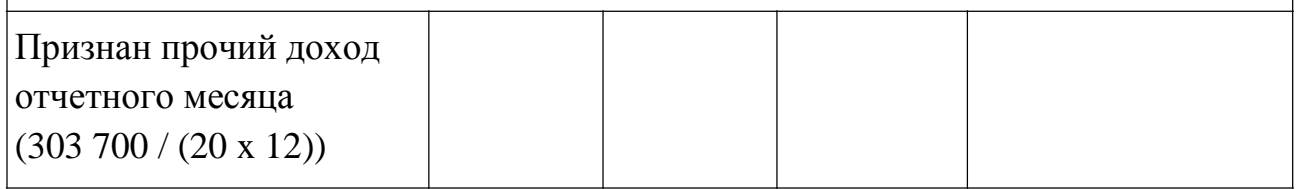

Не рассматривается порядок признания данного дохода в целях исчисления налога на прибыль и отражения в учете разниц, возникающих в соответствии с Положением по бухгалтерскому учету "Учет расчетов по налогу на прибыль организаций" ПБУ 18/02, утвержденным Приказом Минфина России от 19.11.2002 N 114н.

Использованы следующие наименования субсчетов:

1) по балансовому счету 08 "Вложения во внеоборотные активы": 08-4 "Приобретение объектов основных средств" и 08-9 "Вложения в приобретение предприятия как имущественного комплекса";

2) по балансовому счету 91 "Прочие доходы и расходы": 91-1 "Прочие доходы";

3) по балансовому счету 68 "Расчеты по налогам и сборам": 68-НДС "Расчеты по НДС".

### **Вариант 8.**

Отражение в бухгалтерском учете операций по приобретению предприятия по цене выше балансовой стоимости его имущества (активов).

Организация "Альфа" приобретает у организации "Бета" предприятие как имущественный комплекс за 1 000 000 руб. (в том числе НДС 122 000 руб.).

Балансовая стоимость предприятия - 800 000 руб. Имущество предприятия состоит:

- из основных средств остаточной стоимостью 500 000 руб.;

- материалов стоимостью 100 000 руб.;

- ценных бумаг на сумму 200 000 руб.

Кредиторской и дебиторской задолженности нет.

Фактическая передача предприятия произведена одновременно с государственной регистрацией права собственности на него на имя покупателя.

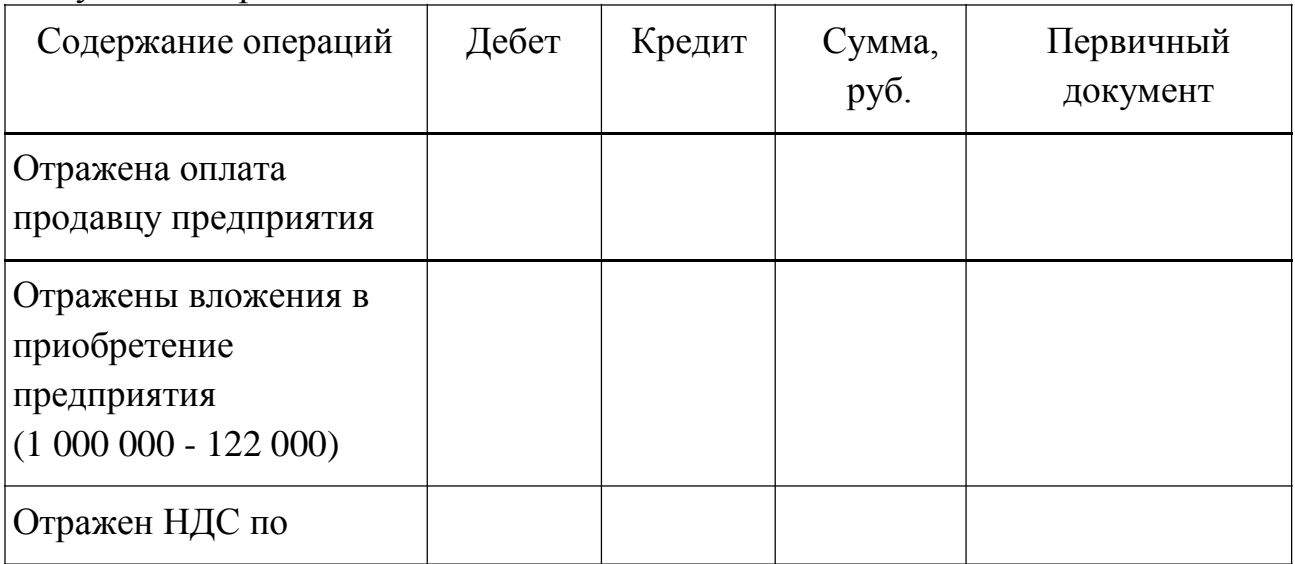

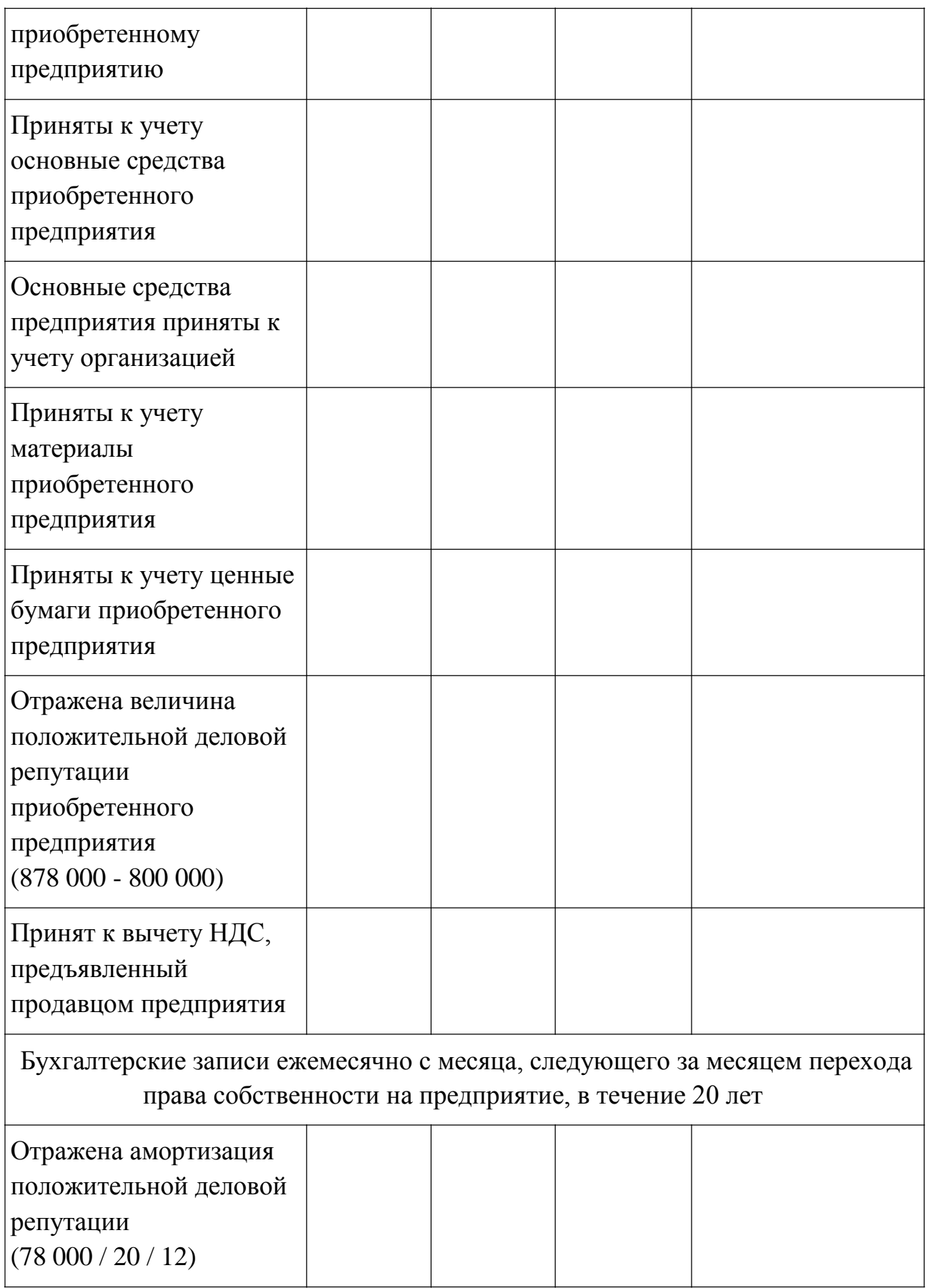

### **Вариант 9.**

Организация "Альфа" в 2008 г. по договору мены реализовала

организации "Бета" детские кровати (собственную продукцию организации), фактическая себестоимость которых 20 000 руб., в обмен на компьютер. Рыночная стоимость реализованных детских кроватей составляет 33 000 руб. (в том числе НДС 3000 руб.). Обмениваемое имущество признано сторонами равноценным, при этом цена сделки договором не установлена.

Реализация детских кроватей облагается НДС по ставке 10%, а реализация компьютера - по ставке 18% (пп. 2 п. 2, п. 3 ст. 164 НК РФ).

Организацией "Бета" был предъявлен организации "Альфа" счет-фактура с указанием начисленной по ставке 18% суммы НДС в размере 5400 руб. Сумма НДС в полном размере перечислена на расчетный счет организации "Бета".

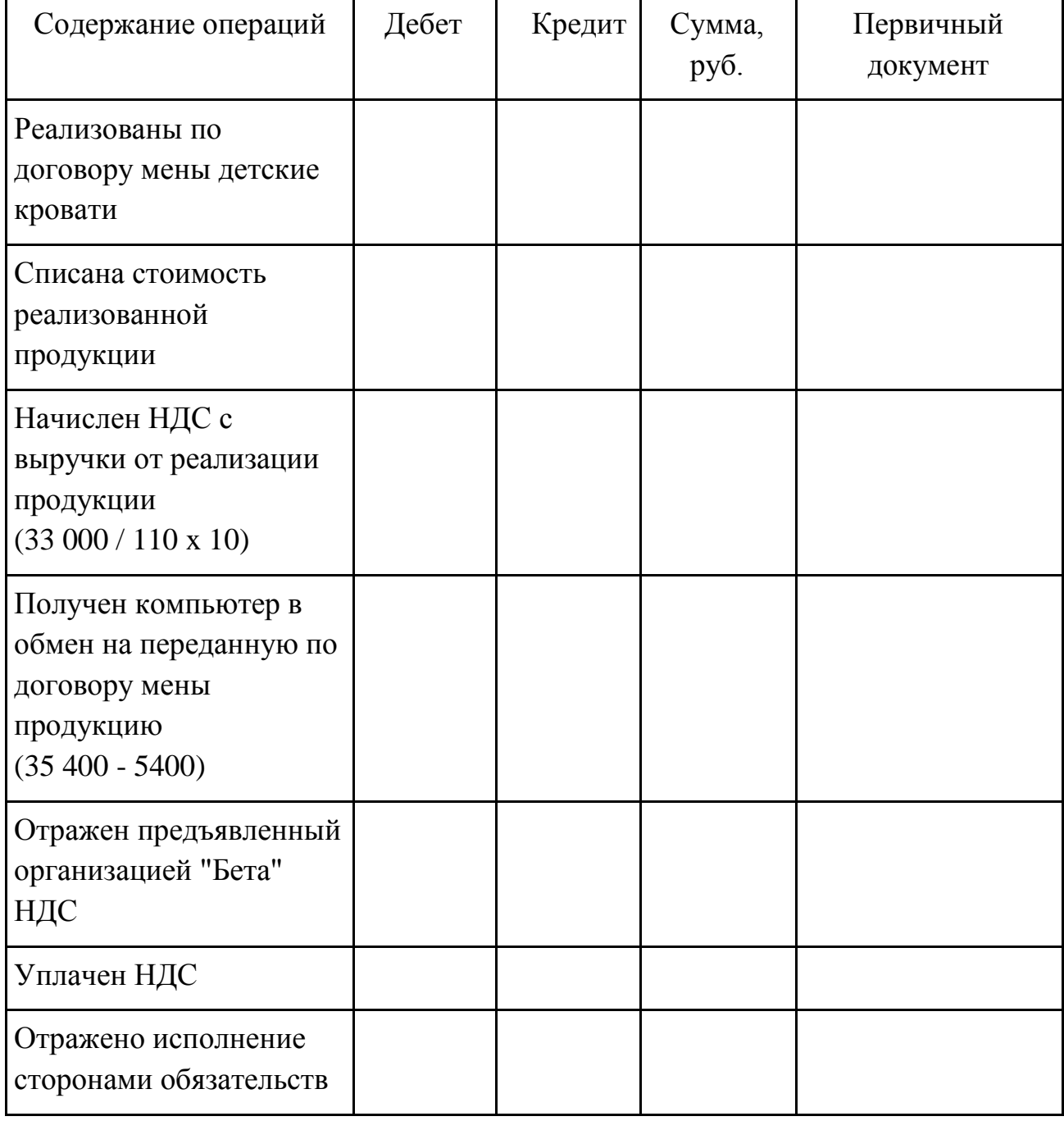

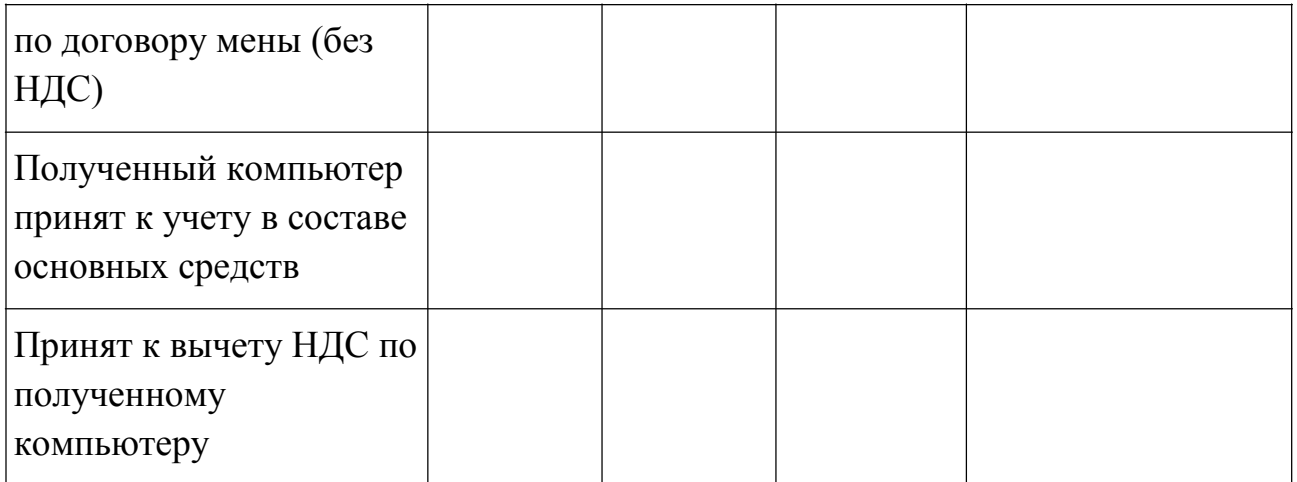

Использованы следующие наименования субсчетов по балансовому счету 90 "Продажи":

90-1 "Выручка";

90-2 "Себестоимость продаж";

90-3 "Налог на добавленную стоимость".

### **Вариант 10.**

Расчет суммы НДС при передаче арендных прав.

В январе организацией "Альфа" приобретено право аренды земельного участка на пять лет. Стоимость права аренды составила 259 600 руб. (в том числе НДС 39 600 руб.). Участок используется организацией в основной деятельности.

Допустим, что в июне того же года организация уступает право аренды земельного участка организации "Бета" за 250 000 руб. (без учета НДС).

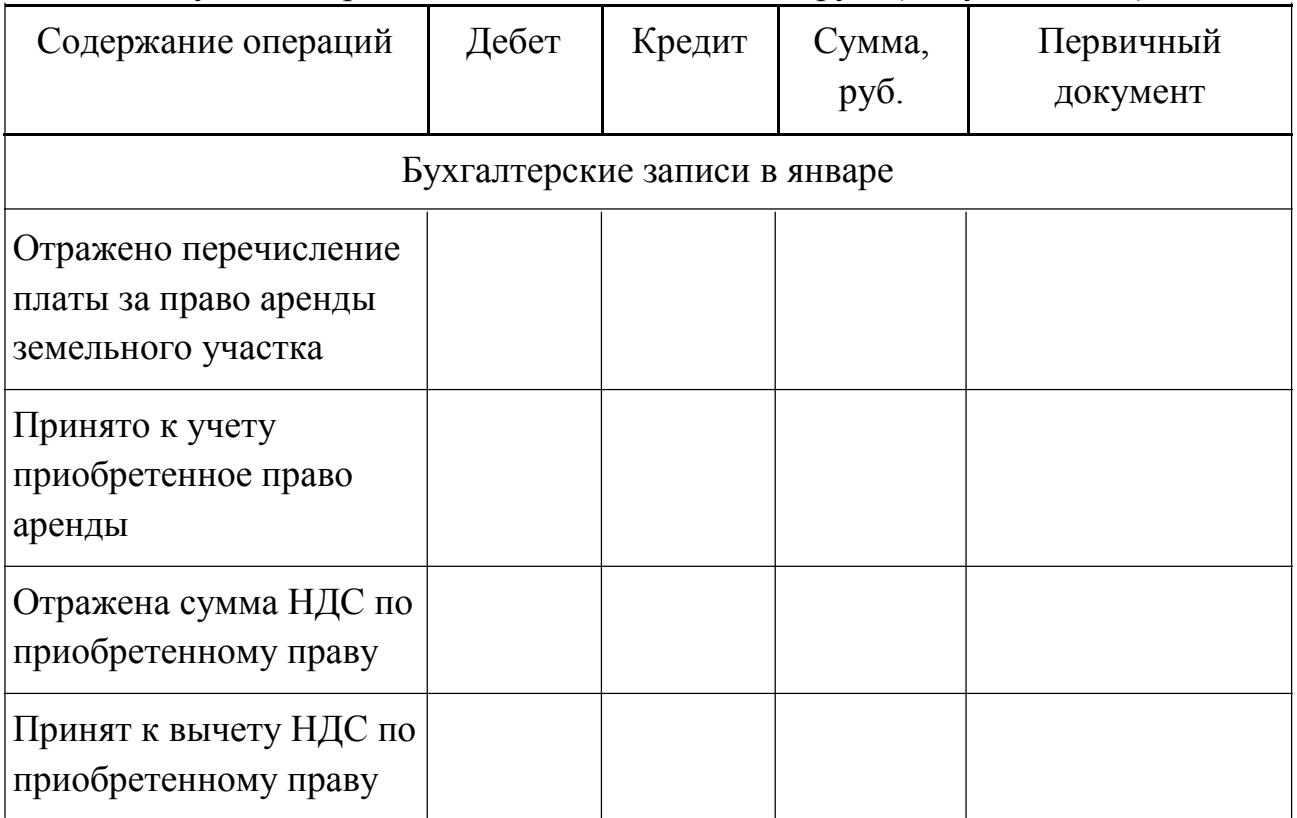

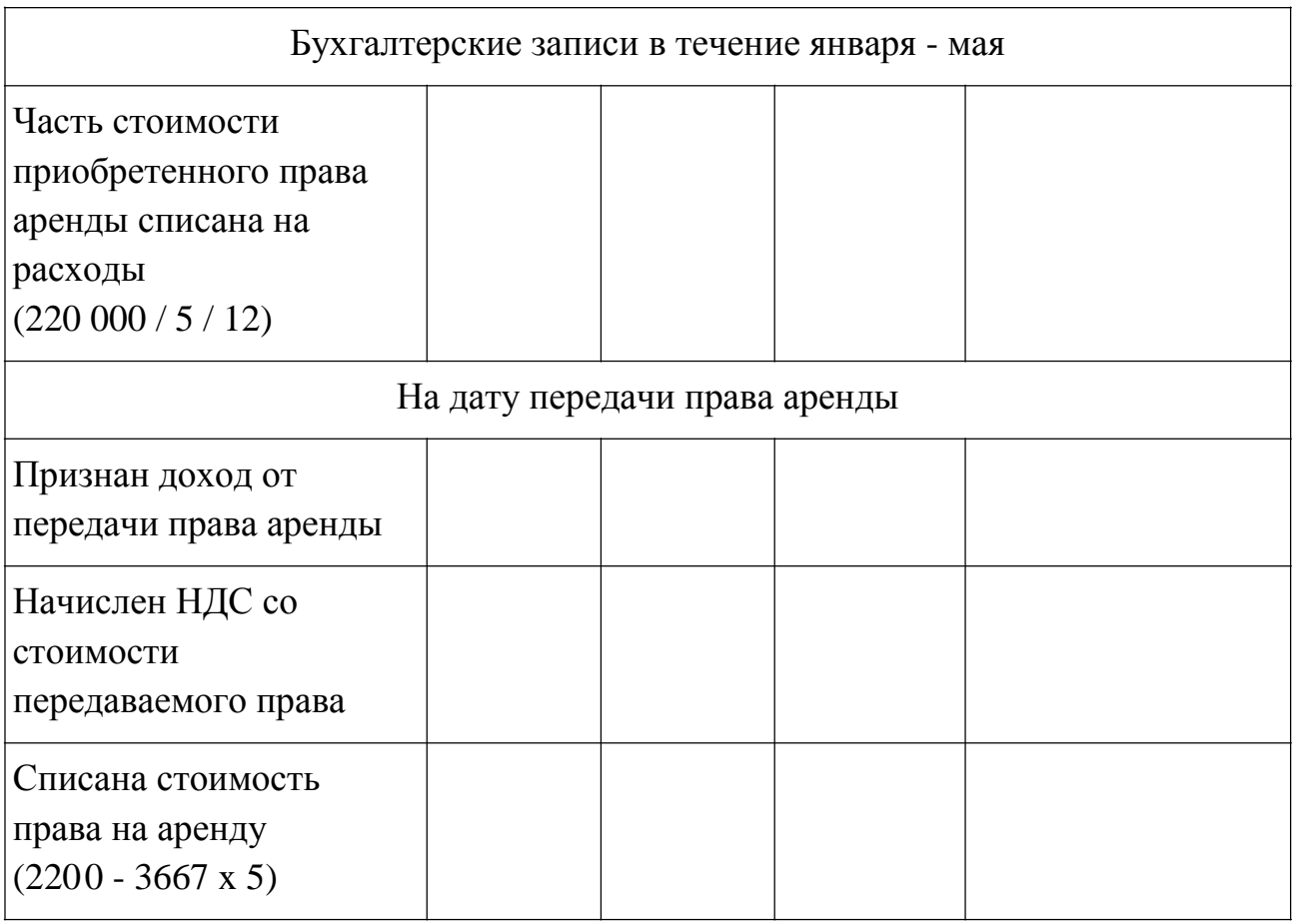

# **7.Литература**

### **а) основная:**

- 1. Бухгалтерское дело: учеб. пособие для вузов / под ред. проф. Л.Т.Гиляровской. - М.: ЮНИТИ - ДАНА, 2012.
- 2. Климова М.А. Бухгалтерское дело: учеб. пособие. М.: Инфра- М,  $2011. - 200$  c.
- 3. Соколова Е.С. Бухгалтерское дело: учебник. М.: ИД ФБК- ПРЕСС, 2012.
- 4. Ивашкевич В.Б. Бухгалтерское дело: учебное пособие / В.Б. Ивашкевич, Л.И. Куликова. М.: Экономистъ, 2012. – 525с.
- 5. Бухгалтерское дело. учеб. пособие / Под ред. Н.Н. Хахоновой. -М; Ростов-н/Д: Март, 2010.
- 6. Бухгалтерское дело: Учебное пособие / Под ред. Р.Б. Шахбанова. И.: Магистр, ИНФРА-М, 2010. - 383с. - Библиогр. - 239-91
- 7. Бухгалтерское дело: Учебник / В. М. Швецкая, Н. А. Головко. М.: Дашков и К, 2010. - 304с. - Библиогр. - 184-80. Швецкая В.М. Бухгалтерское дело: Учебник / В. М. Швецкая, Н. А. Головко. - М.: Дашков и К, 2010. - 304с. - Библиогр. - 184-80.

# **б) дополнительная литература:**

1. Патрушина С.М. Информационные системы в бухгалтерском учете: учебное пособие / С.М. Патрушина. – М.: МарТ, 2012. – 368 с.

- 2. Бухгалтерский управленческий учёт : учебник / М.А . Вахрушина. М. : Омега-Л, 2012
- 3. Информационные технологии бухгалтерского учета, анализа и аудита : учеб. пособие / Г. В. Фёдорова. - М. : Омега-Л, 2012.
- 4. Международные стандарты учета и финансовой отчетности : под ред. М.А. Вахрушиной / М. А. Вахрушина, Л. А. Мельникова , Н. С. Пласкова. - М.: Вузовский учебник, 2011.
- 5. «1С Предприятие», версия 8. Система автоматизации бухгалтерского учета на предприятии.
- 6. БЭСТ. Система автоматизации бухгалтерского и управленческого учета на предприятии.
- 7. ПАРУС Предприятие, версия 7. Система для автоматизации управления предприятием.

# **в) базы данных, информационно-справочные и поисковые системы:**

Для поиска нормативной базы требуется наличие информационно- правовой программы «Консультант + » или «Гарант».

http://www.libertarium.ru/library

http://www.finansy.ru